# Fast user classifying to establish forensic analysis priorities

#### A.Grillo, **A. Lentini**, G.Me, M.Ottoni

University of Rome "Tor Vergata" Department of Computer Science, Systems and Production lentini@disp.uniroma2.it

**IMF 2009: 5th International Conference on IT Security Incident Management & IT Forensics**

# **Outline**

## 1. Introduction

- 2. The Methodology
- 3. Case Study
- 4. Conclusions

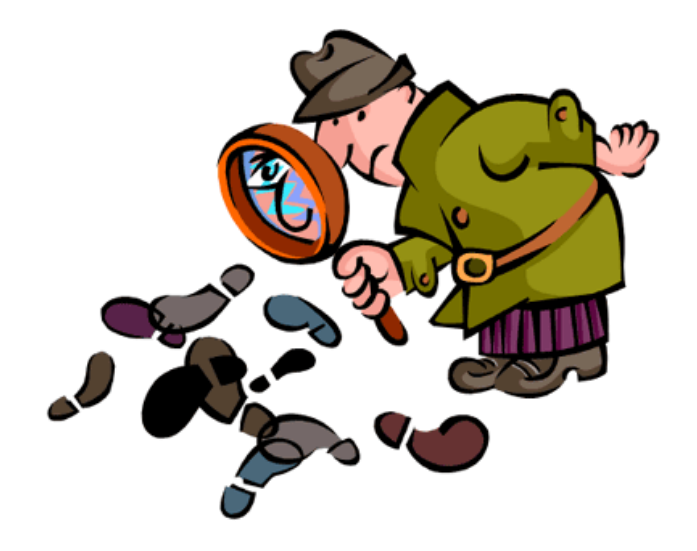

# The problem.

*Kryder's Law* states that "the density of information on hard disks has been growing at an even faster rate, increasing by a factor of 1000 in 10.5 years, which corresponds to a doubling roughly every 13 months".

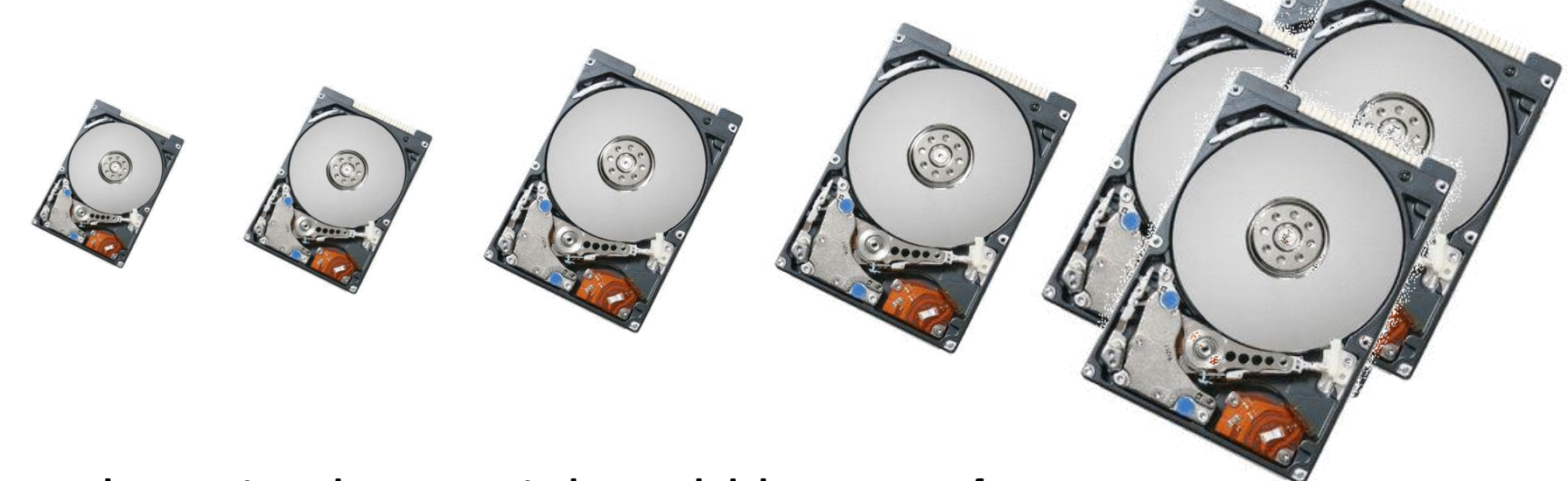

- 1. The seized material could be very *huge*.
- 2. Only few devices are considered *relevant* for the investigation.

# The target.

Setting priorities for the analysis investigation could be definitively important in order to dramatically cut the response time of the analysis.

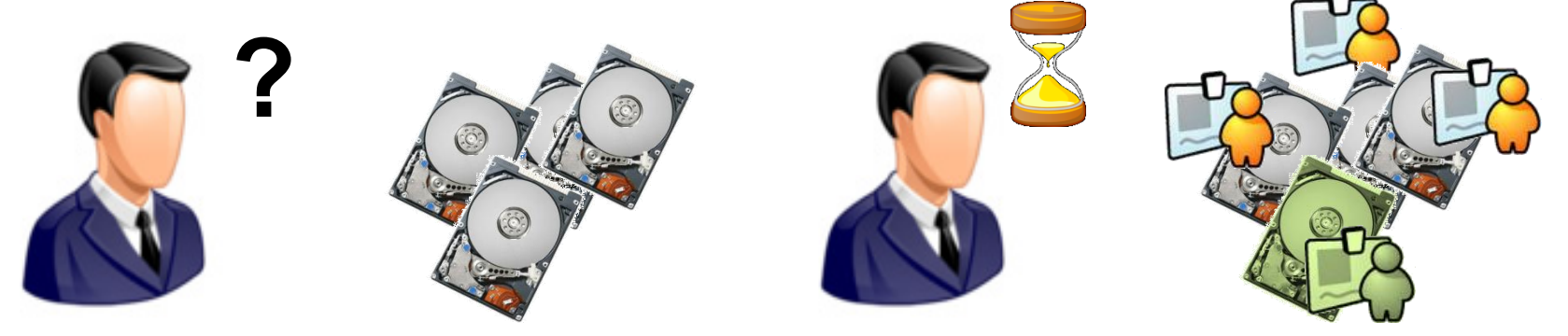

This work presents a methodology and a tool in order to profile in a fast way the computer's user via a classification into forensic operator predefined categories.

**The** *target* **is to obtain a fast response of the typology of the user of the seized computer, in order to efficient-schedule the analysis of the seized material.**

## State of the art

There are two categories of computer forensics tools: translation tools and presentation tools.

Many computer forensic tools suites implement both categories of tools within the same package:

oEnCase® Forensic Guidance Software

oForensic Toolkit® Access Data

oHelix E-Fense

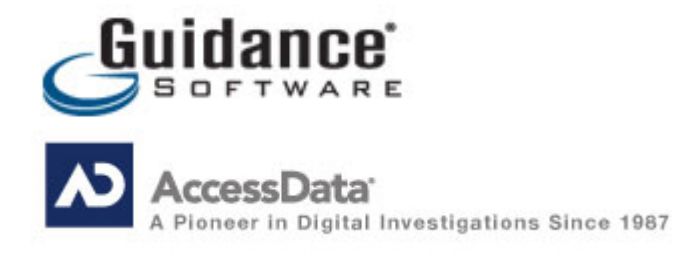

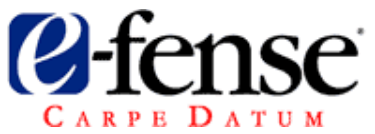

# State of the art

What are the limitations of existing solutions?

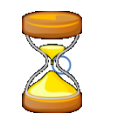

The analysis must wait the processing of all the extracted files

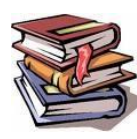

The effective analysis of information extracted is completely in charge of the forensic operator and his/her experience

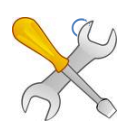

The software tools (as well as the methodology) are "static" or there is no mechanism of evolution based on the experience gained by the forensic analyst

The *novelty* of our methodology:

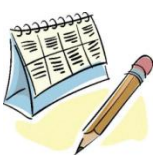

establish an analysis priority schedule of seized hard drive based on the computer user profiling via machine learning techniques;

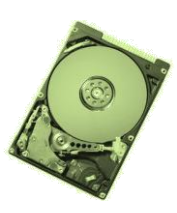

reduce the time to select appropriate hard drive to examine more accurately (with the existing tool) and to discard data not useful in the investigation process.

# **Outline**

- 1. Introduction
- 2. The Methodology
- 3. Case Study
- 4. Conclusions

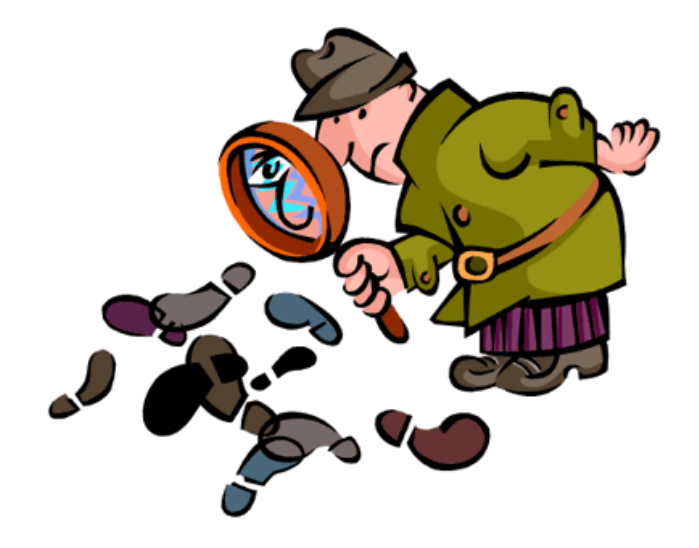

# The methodology

## **Preliminary Phase:**

Definition of target classes:

- identification and choice of interesting users *profiles*;
- identification of attributes (called *features*) that characterize the identified user profiles to be classified

This stage can also be a refinement of the definitions (profiles and features) already identified in previous investigations

## **Operational Phase:**

- 1. Automatic *extraction* of relevant information
- 2. Automatic *elaboration* of relevant information extracted
- 3. Automatic *classification* of the user profile

# The methodology - Preliminary Phase

## **Preliminary Phase:**

Definition of target classes:

- identification and choice of interesting users *profiles*;
- identification of attributes (called *features*) that characterize the identified user profiles to be classified

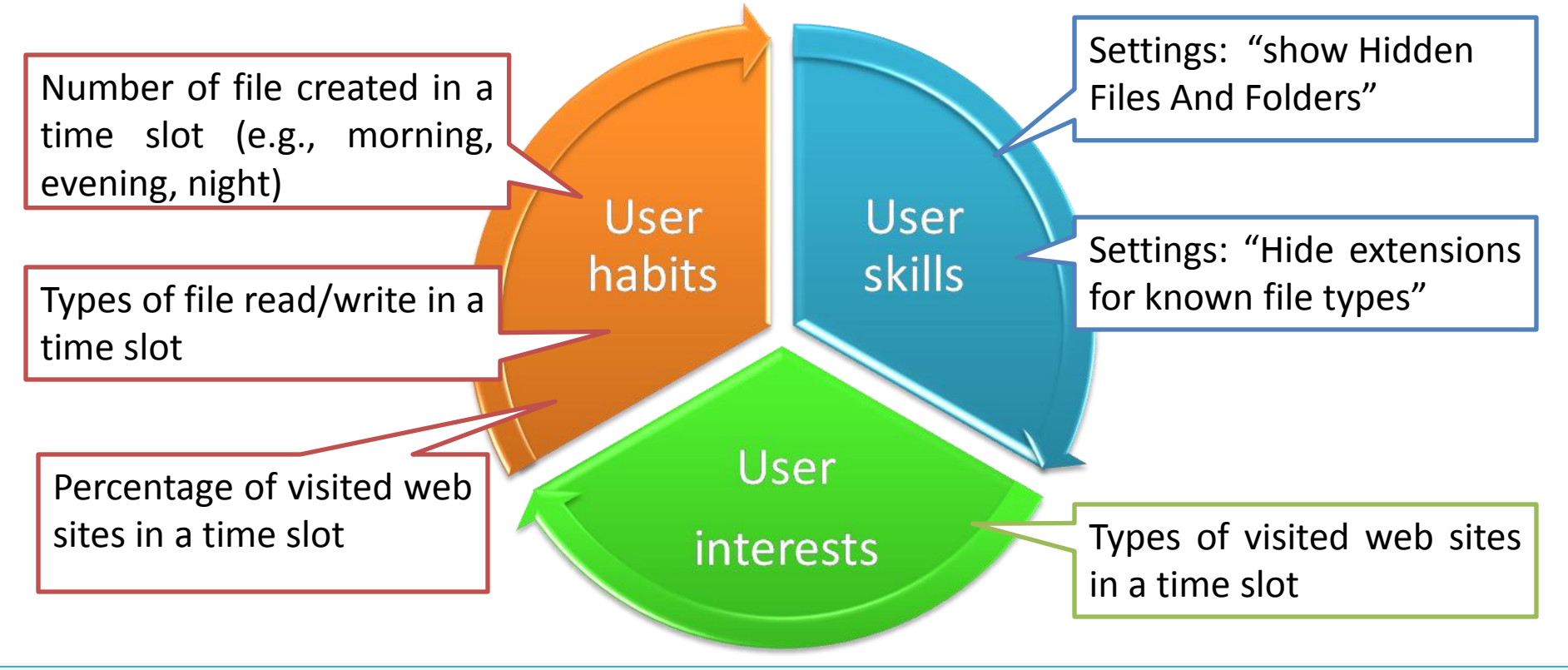

## The methodology – Operational Phase

### **Operational Phase:**

- 1. Automatic *extraction* of relevant information
- 2. Automatic *elaboration* of relevant information extracted
- 3. Automatic *classification* of the user profile

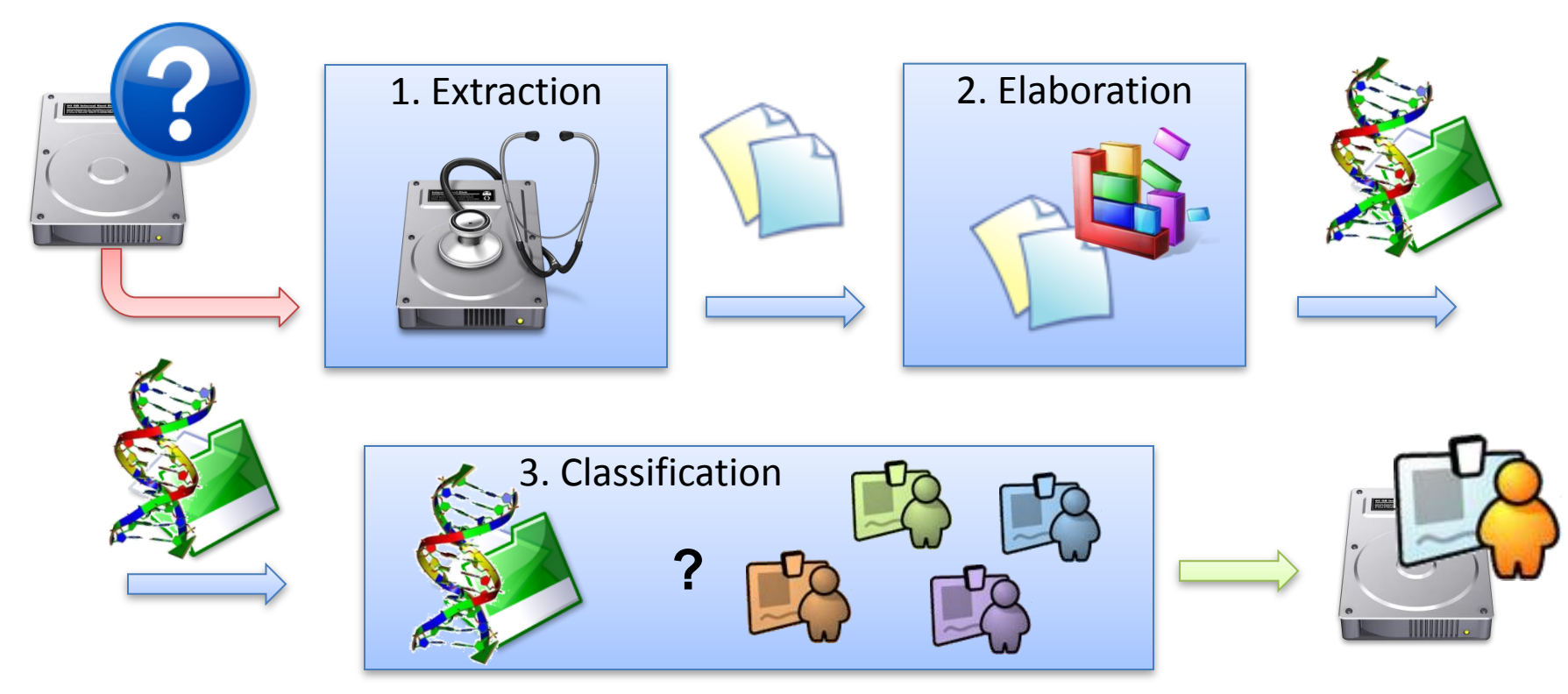

# Operative systems

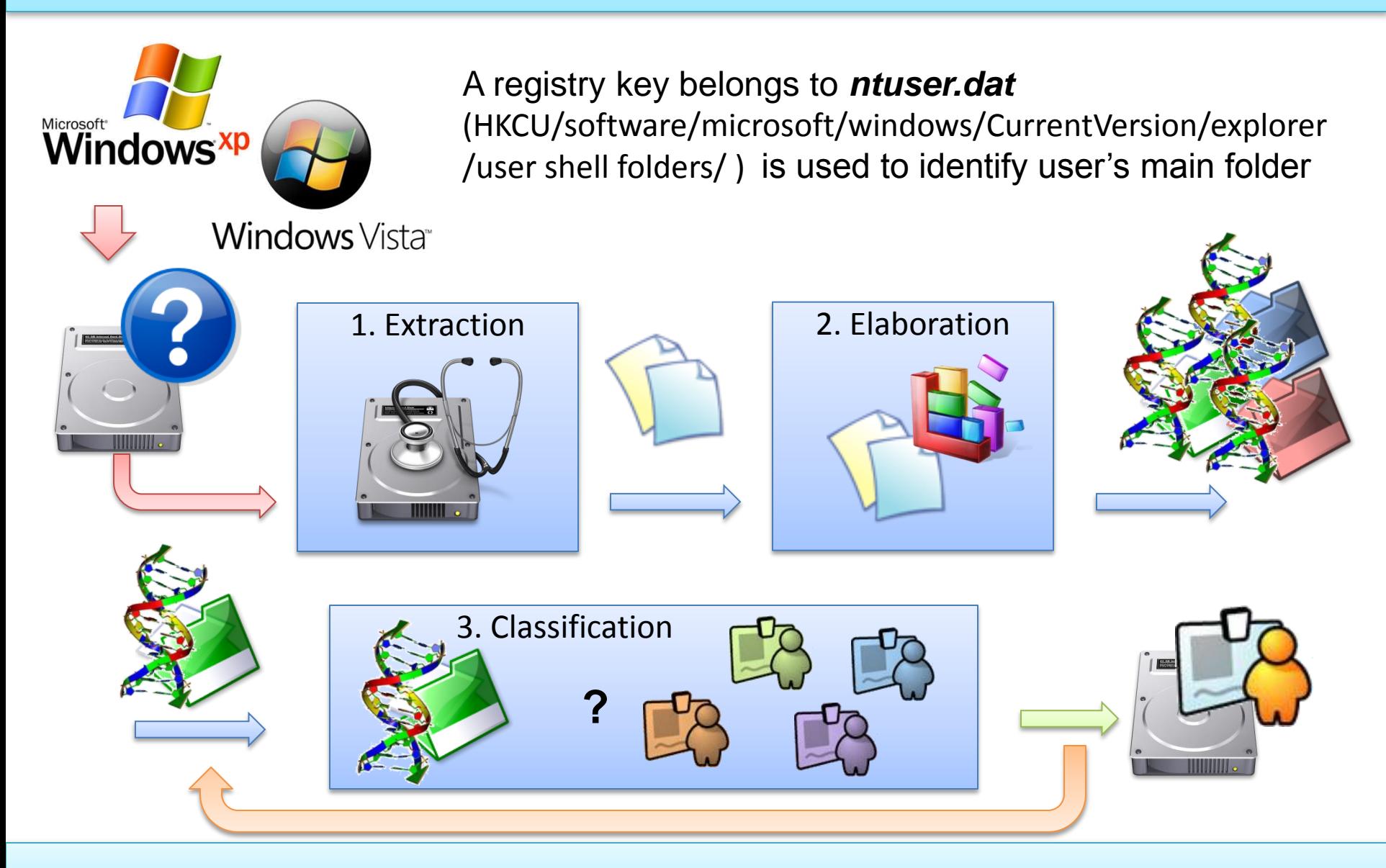

## The methodology – Operational Phase (1)

#### **Operational Phase:**

1. Automatic *extraction* of relevant information

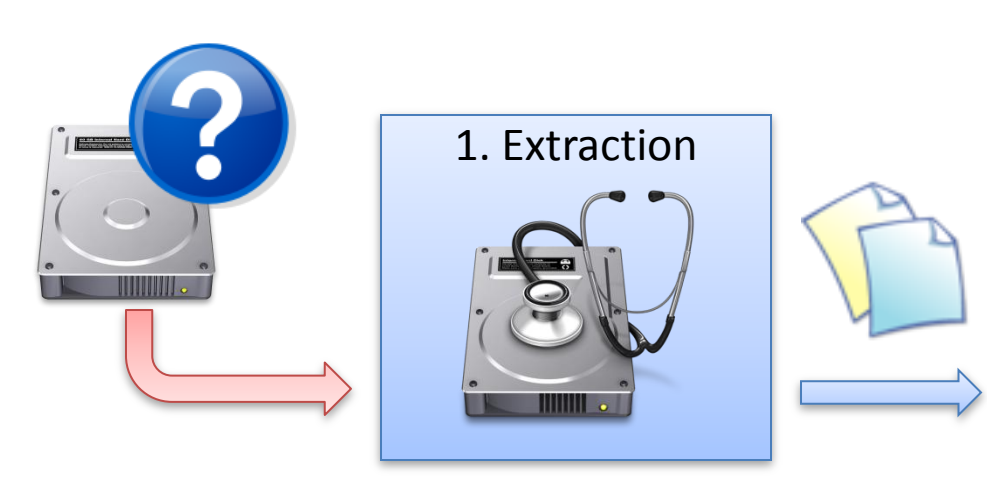

Tools of SleuthKit<sup>©</sup> utilized:

- fsstat
- fls
- ifind
- icat

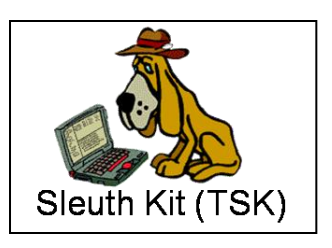

• **Internet Explorer:** 

history, temporary files, bookmarks

• **Mozilla Firefox 2-3:** 

history, downloaded files, bookmarks, search bar content

• **Windows registry:** 

users of the system, installed sw

#### • **Statistics:**

…

- number of files on filesystem
- extensions of file on filesystem
- timetable of creating files
- timetable of web sites visited
- list of sw programs installed

RegLookup© used to extracted the keys from the register

## The methodology – Operational Phase (2)

### **Operational Phase:**

2. Automatic *elaboration* of relevant information extracted

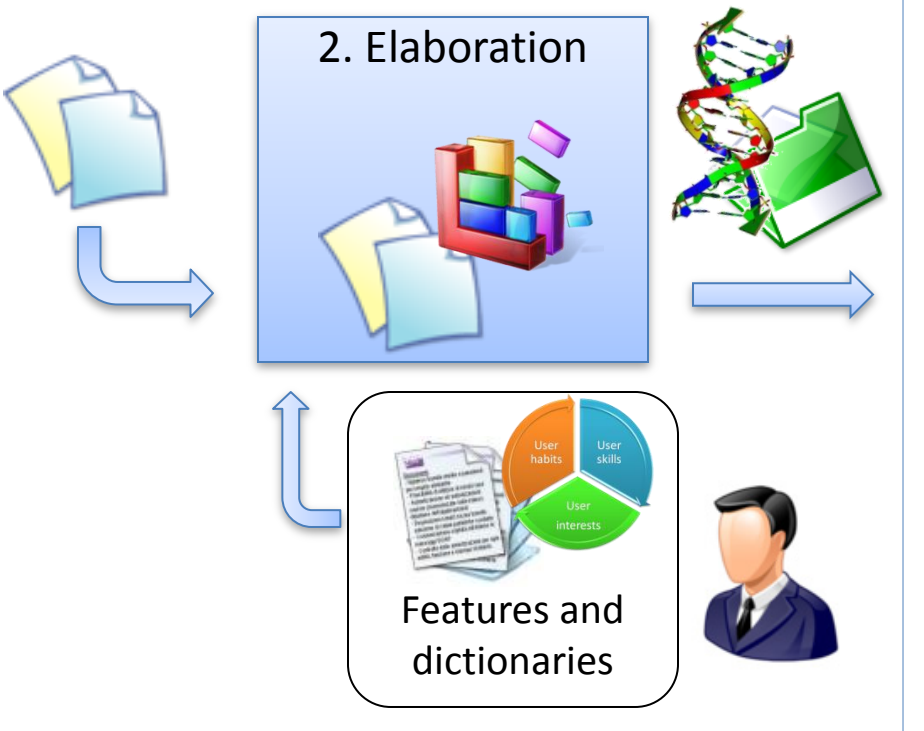

\*tools utilized:

- Pasco: to convert the internet explorer files (index.dat)
- Mork : to convert the Firefox files with extension .mork in textual format
- **2.1** The raw data extracted is processed through specific tools\*
- **2.2** All the processed information is converted and stored in an output file with the same standard XML format;
- **2.3** The subset of most interesting information is selected as suggested by the forensic operator in the preliminary phase;
- **2.4** From the selected subset, the vector of features that characterize the system is populated; in this step the information is compared to the suggested dictionaries given by the operator.

## The methodology – Operational Phase (3)

### **Operational Phase:**

- 3. Automatic *classification* of the user profile
- The classification follows an approach based on **Machine Learning**:

the relevant features characterizing a system user usage, extracted in the previous steps, produce a vector to be handled by the machine learning tool "Weka workbench".

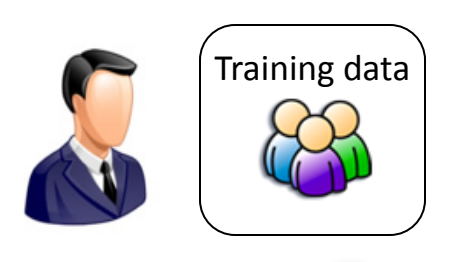

Training data) After a proper *training*, the machine learning tool will be able to place the given vector into one of the profile groups based on quantitative information on one or more characteristics inherent in the vector

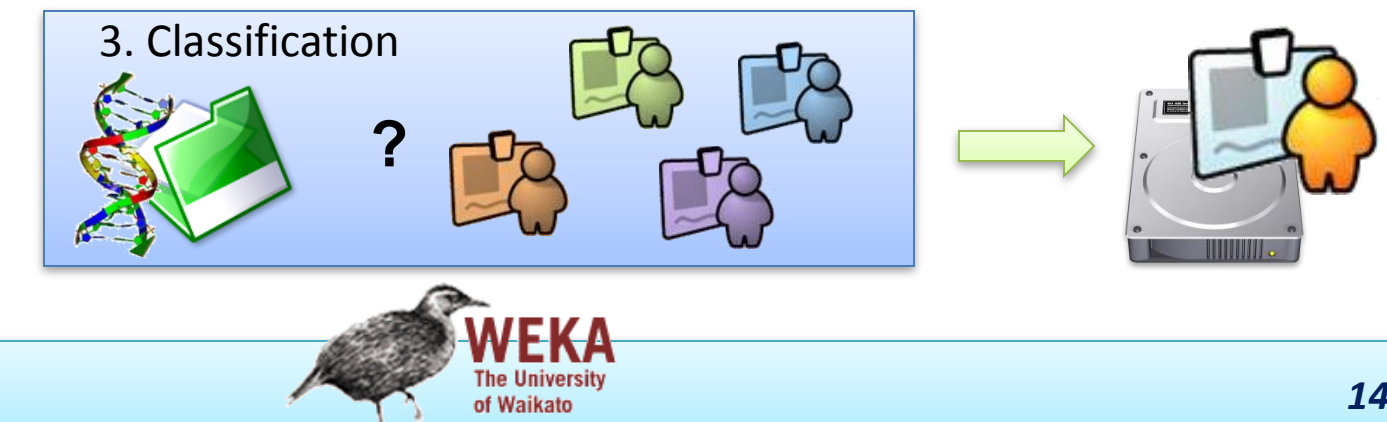

# The forensics process

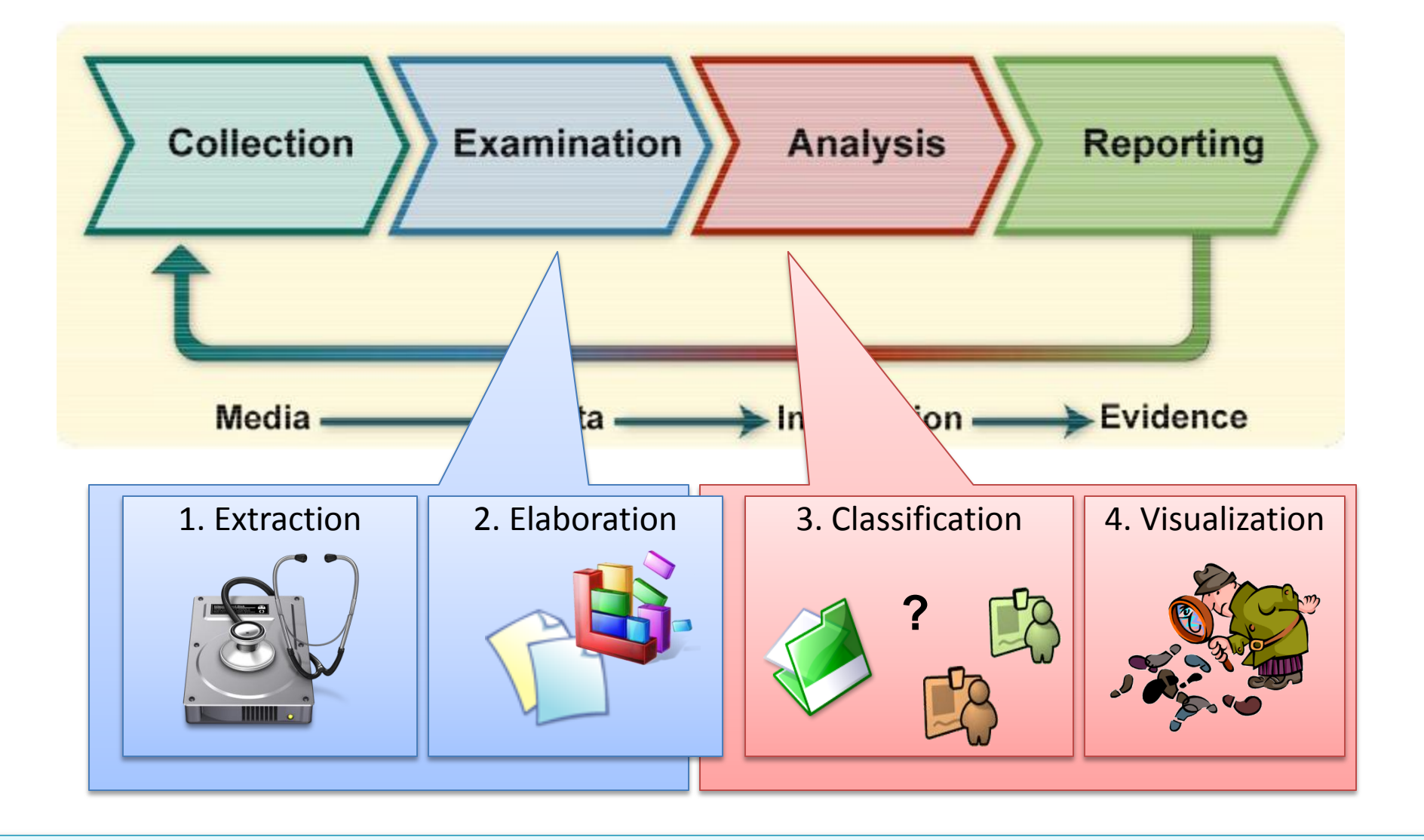

# 4. Visualization

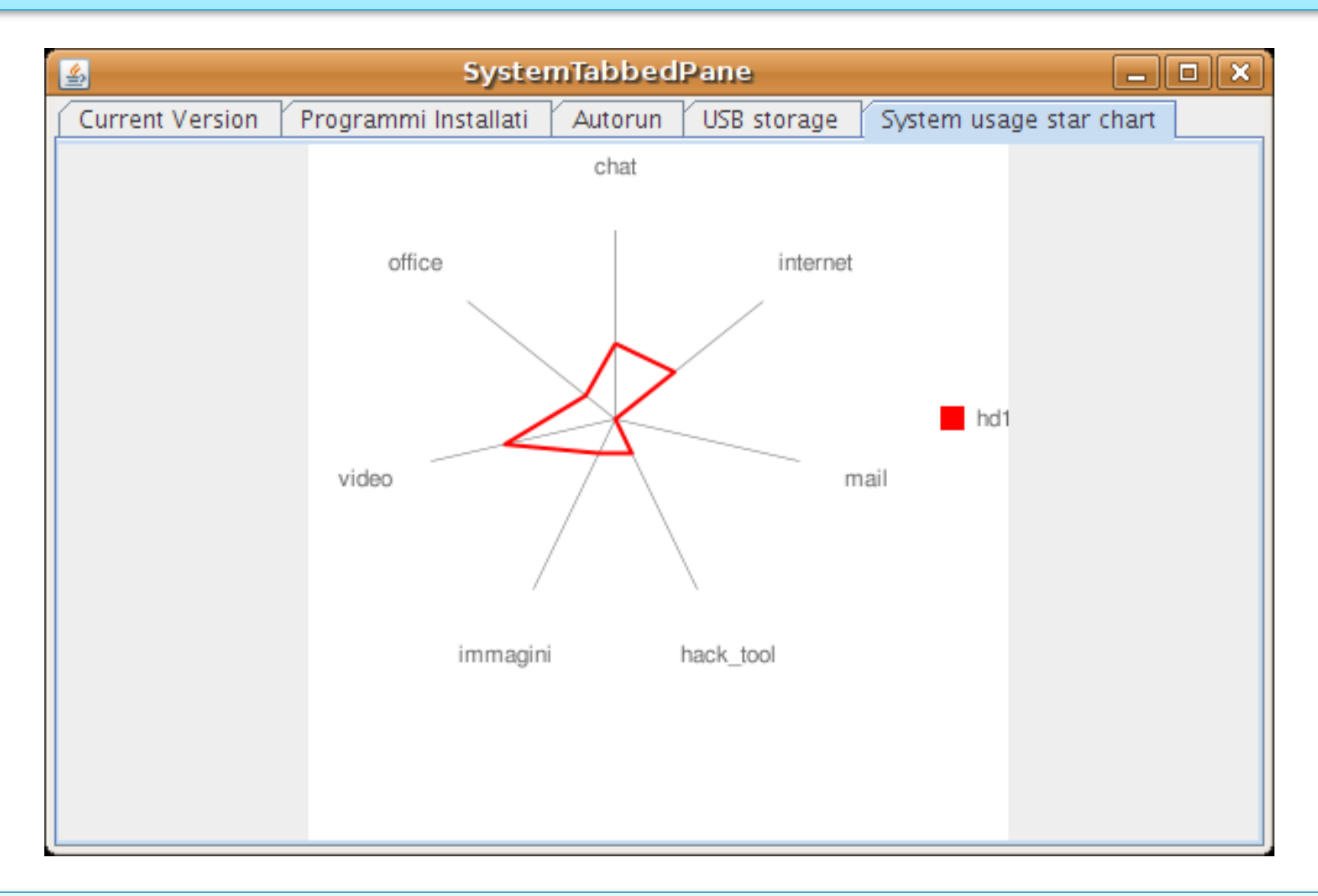

# The methodology

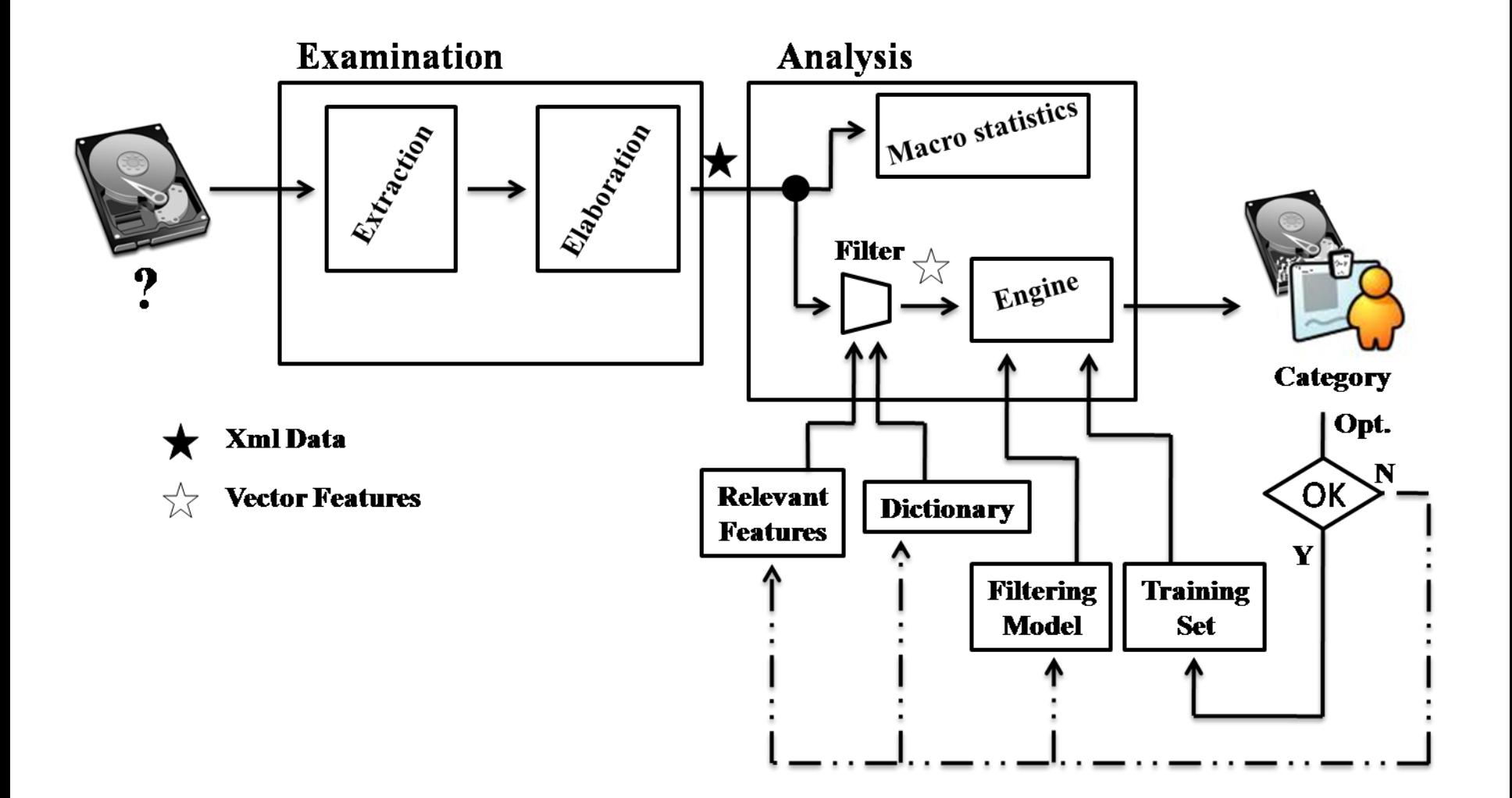

## The methodology – Execution Time

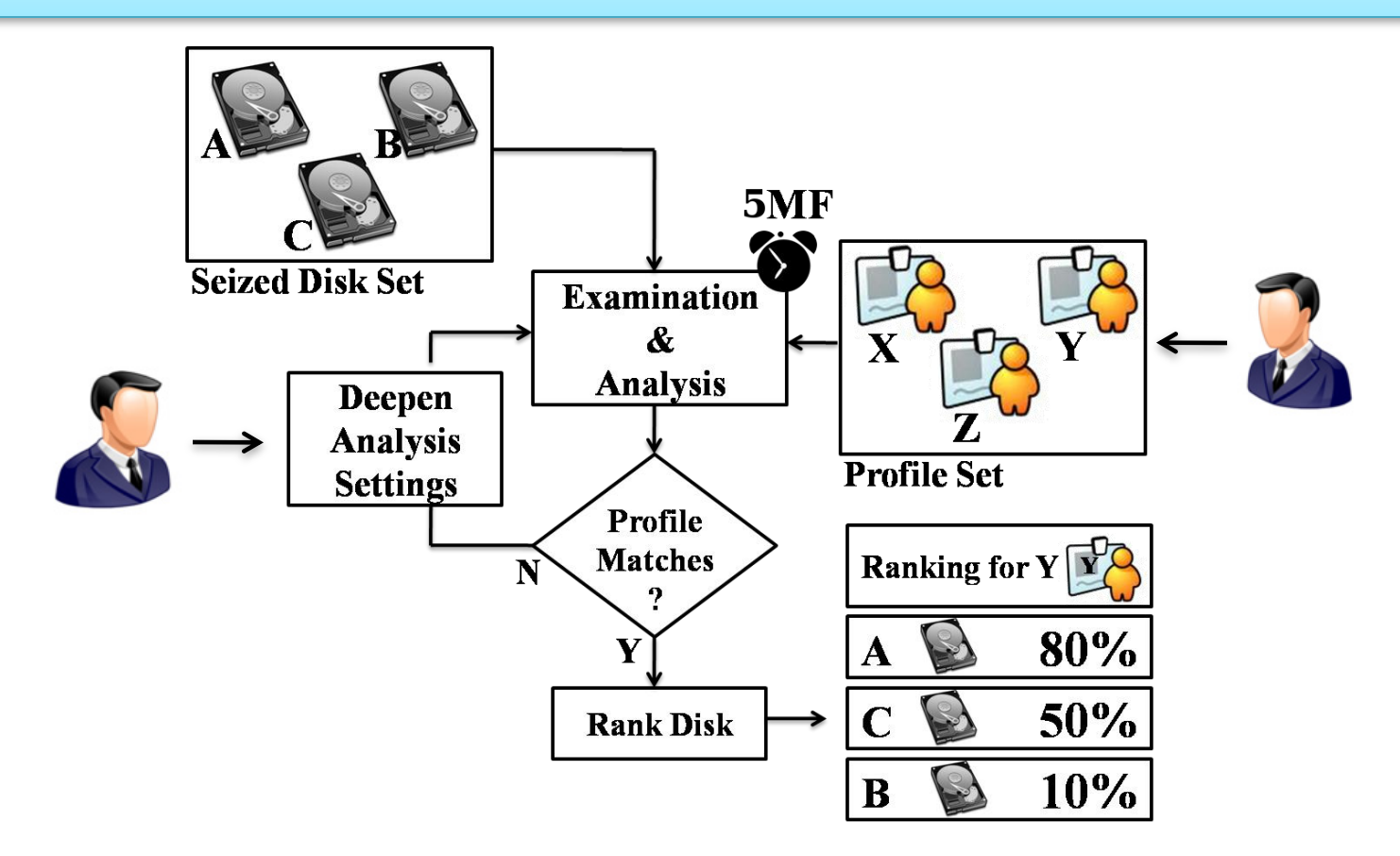

The methodology allows to compare via a machine learning approach the seized disk set to a profile set defined by the investigator. This could suggest a list of priorities for disks analysis.

In the case of single seized disk can address the subsequent analysis suggesting a user profile

## The methodology – Execution Time

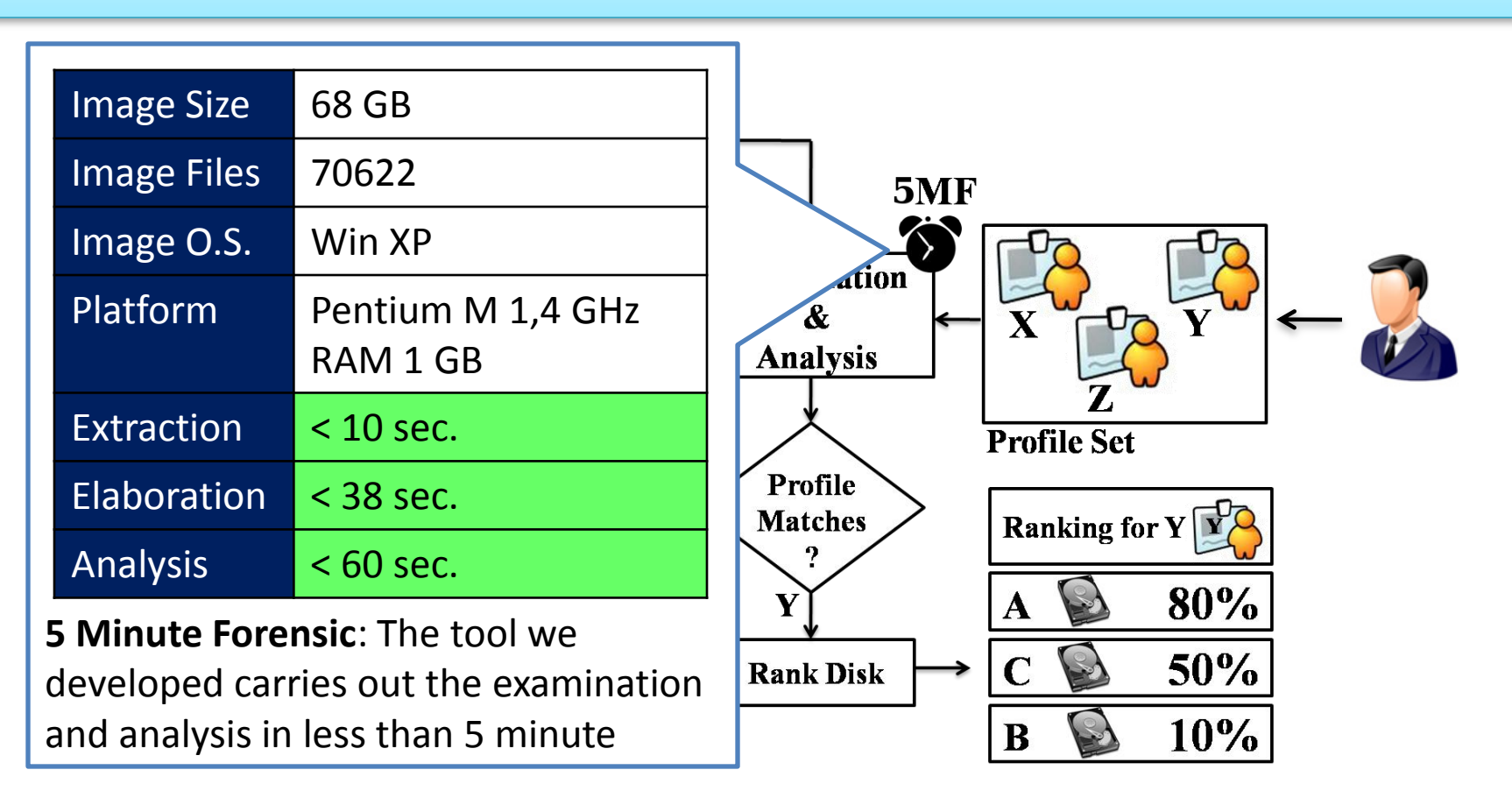

The methodology allows to compare via a machine learning approach the seized disk set to a profile set defined by the investigator. This could suggest a list of priorities for disks analysis.

In the case of single seized disk can address the subsequent analysis suggesting a user profile

# **Outline**

- 1. Introduction
- 2. The Methodology

3. Case Study

4. Conclusions

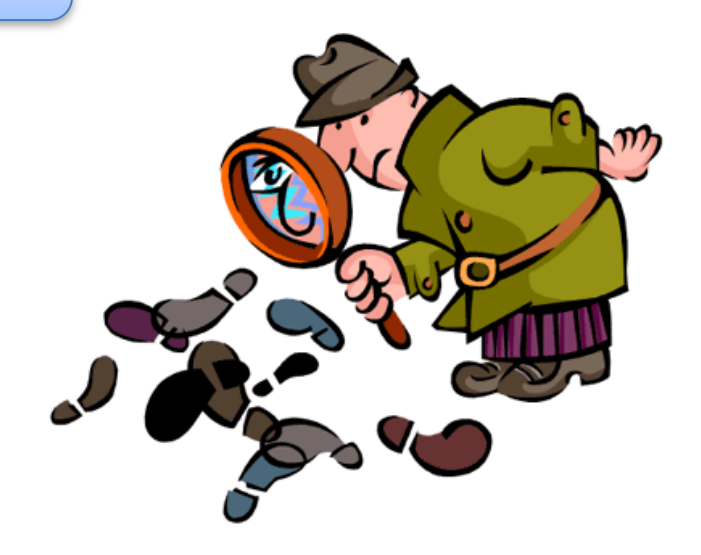

## Case study- Preliminary Phase

### **Preliminary Phase:**

Definition of target classes:

- identification and choice of interesting users *profiles*;
- identification of attributes (called *features*) that characterize the identified user profiles to be classified

5 sample categories of interesting users profiles:

- "*Occasional user*" uses the computer for simple sporadic tasks;
- "*Web user*" uses the PC to surf the web and chat with friend;
- "*Office worker user*" uses the PC to create and edit documents;
- "*Experienced user*" has some advanced skill and able to change system settings ;
- "*Hacker user*" uses advanced tools and visits websites highly specialized.

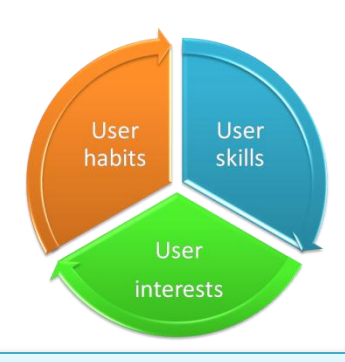

100 sample features considered to represents a user profile

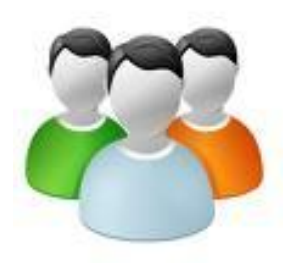

## Case study- Preliminary Phase

#### Sample *features* considered to represents a user profile :

#### **User skill:**

- o CV\_SP3\_present {true,false} (service pack 3 installed?)
- $\circ$  hide extension {true,false} (Hide extensions for known file types setting)
- o hide\_system\_file {true, false} (show system Files And Folders)
- o hide hidden file {true, false} (show Hidden Files And Folders)
- o multi\_user {true,false} (more than one user account?)

#### **User habits:**

- $\circ$  USB count (number of usb external device connected)
- $\circ$  5 file percent (percentage of audio/video/image/document/exe files)
- $\circ$  5 file average size (average size of audio/video/image/doc/exe files )
- $\circ$  5 file creation time slot 1 (percentage of file created during the morning time)
- $\circ$  5 file creation time slot 2 (percentage of file created during the afternoon time)
- $\circ$  5 file creation time slot 3 (percentage of file created during the evening time)
- $\circ$  5 file creation time slot 4 (percentage of file created during the nigth time) **User interests:**
- o 7 sw\_kind (number of sw installed: chat, image tool, browser, email client, office tool, hacker tool…)
- $\circ$  7 ie url kind visited (number of web site visited divided by category: news, free time, hot...)
- $\circ$  4\*7 ie url kind time slot visited (percentage of file created during the 4 slot time divided by site kind)
- $\circ$  7 ff url kind visited (number of web site visited divided by category: news, free time, hot...)
- $\circ$  4\*7 ff url kind time slot visited (percentage of file created during the 4 slot time divided by site kind)

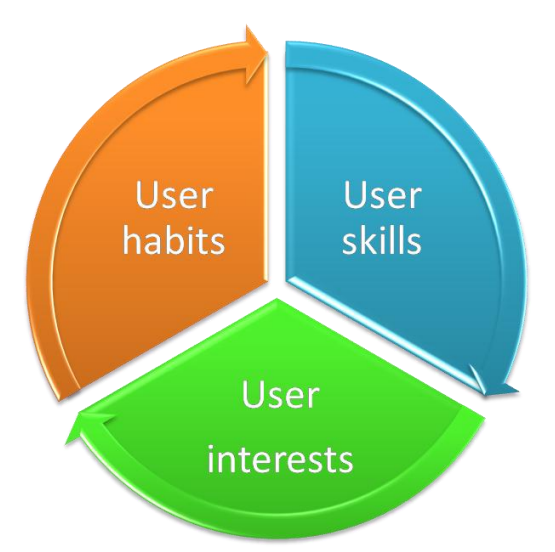

## Case study – Operational Phase (1-2)

### **Operational Phase:**

- 1. Automatic *extraction* of relevant information
- 2. Automatic *elaboration* of relevant information extracted

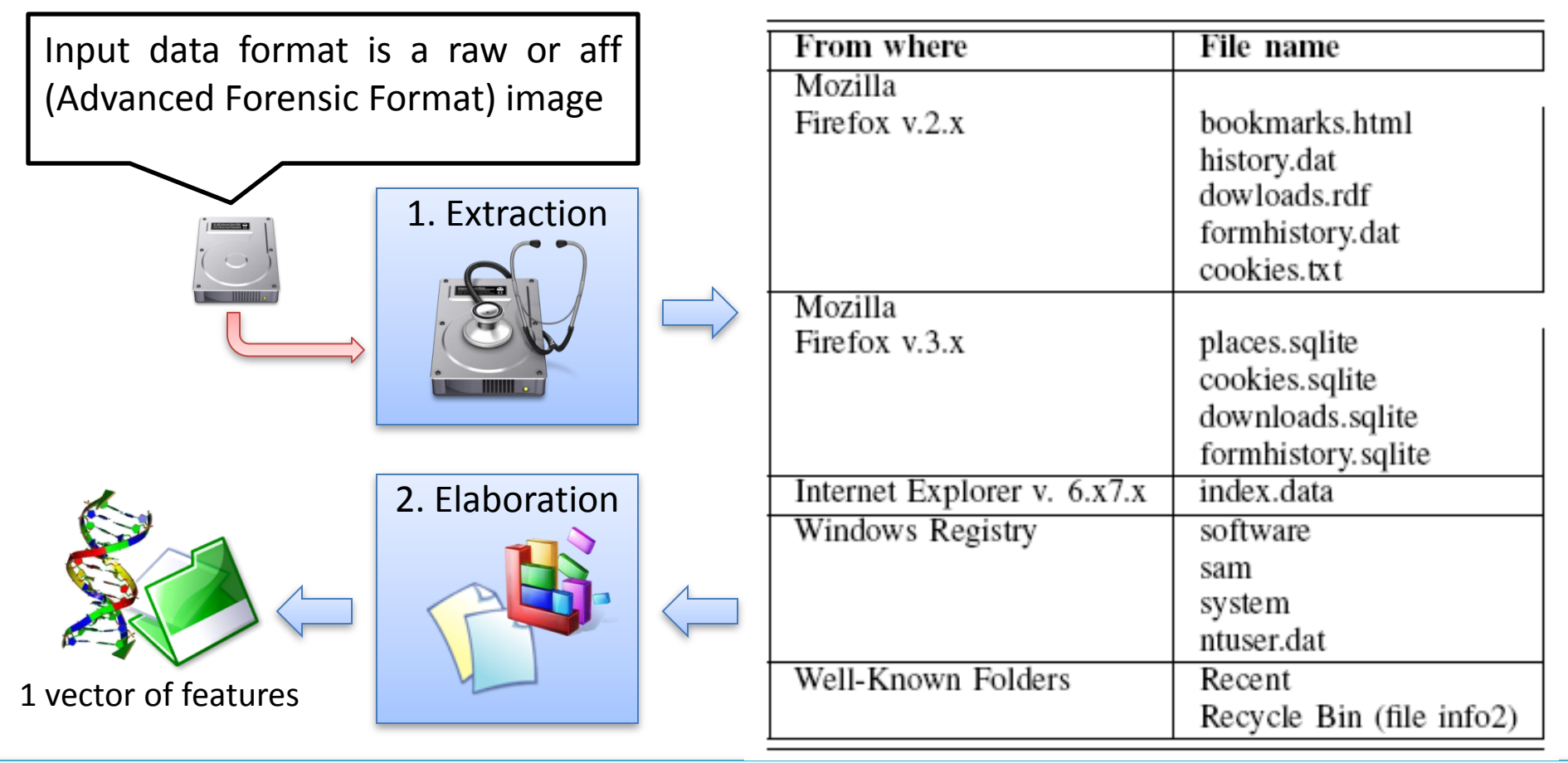

# Most relevant files.

Two main categories:

- information extracted from registry files;
- information extracted from the file cached by the browsers.

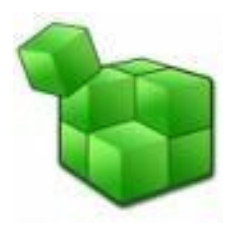

HKEY\_USERS , HKEY\_CURRENT\_USER, HKEY\_LOCAL\_MACHINE...

- MRU
	- SOFTWARE ( CurrentVersion CurrentVersion\Run …)
		- *<Programs>* (Main, TypedURLs, SearchMRU..)
- SYSTEM(Tcpip\Parameters\Interfaces, USBSTOR …)

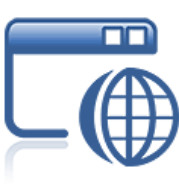

**Browse** 

- bookmarks: site URL;
- history: site URL, number of visits, typed URL with the date/time;
- form history: strings typed into the search box of Firefox;
- downloads: URL of the downloaded resources and the destination path.

## Case study – Operational Phase (3)

### **Operational Phase:**

3. Automatic *classification* of the user profile

Validation of the features and training of the machine learning tool:

- 25 features vectors of users profile (5 for each sample categories)
- ten-fold cross validation technique;

Tested different algorithms of classification:

- BayesNet algorithm obtained the 100% of instances correctly classified
- NaiveBayes algorithm scored 92% of instances correctly classified.
- The tree classifier J48 algorithm obtained 84% of instances correctly classified

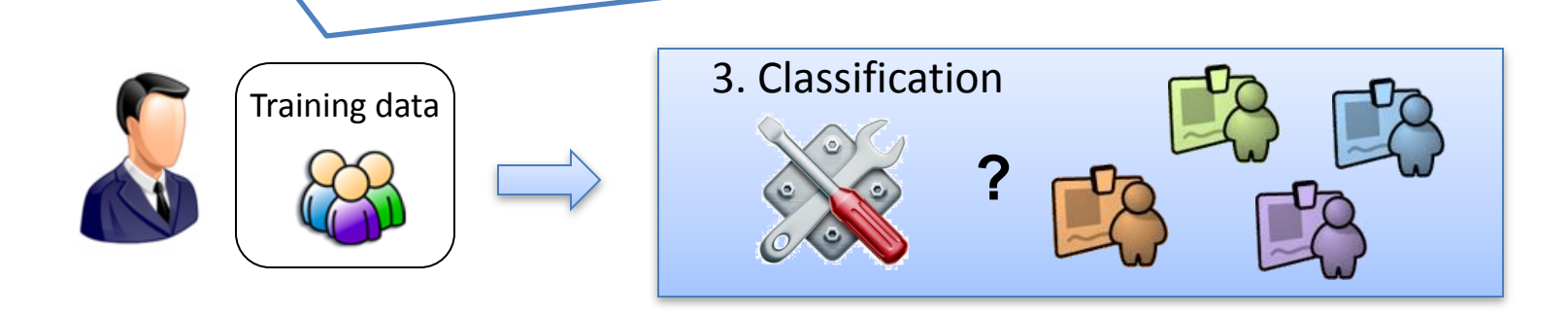

## Case study – Operational Phase (3)

#### **Operational Phase:**

3. Automatic *classification* of the user profile

*Testing set*: vectors extracted from machine manually classified by us as "Experienced users" *Classifying algorithm:* BayesNet

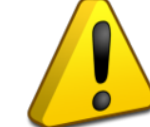

*Results*: "Hacker user"

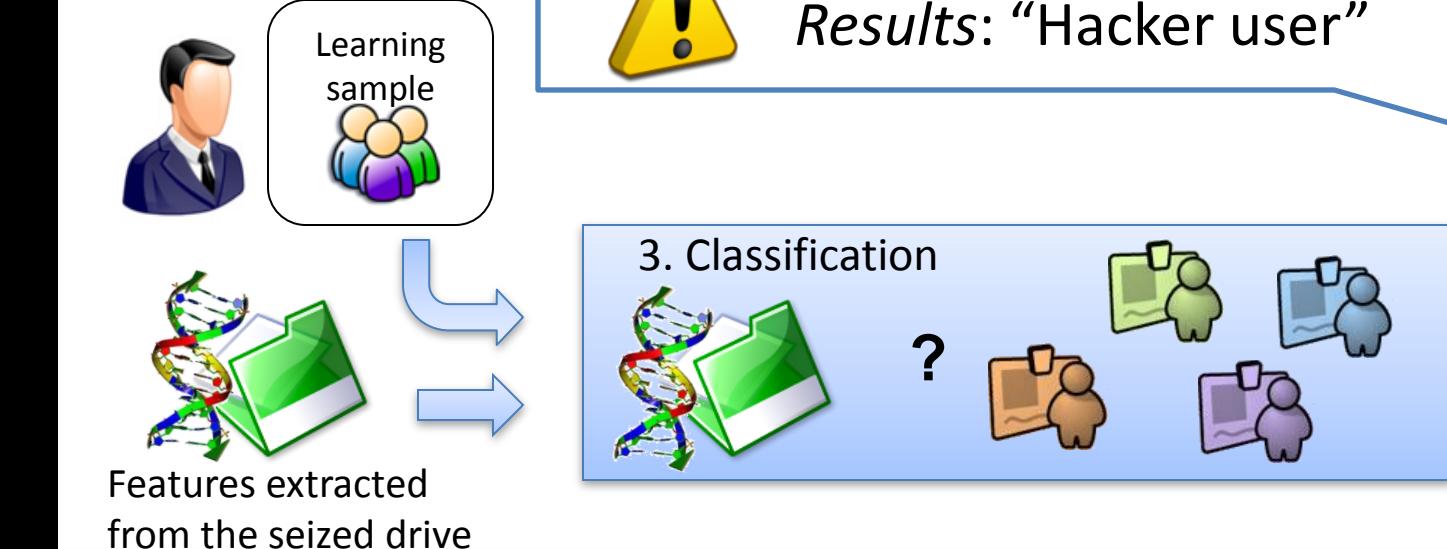

## Case study – Operational Phase (3)

#### **Operational Phase:**

3. Automatic *classification* of the user profile

 $\mathcal{E} = \mathcal{E}$ 

*Testing set*: vectors extracted from machine manually classified by us as "Experienced users" *Classifying algorithm:* BayesNet

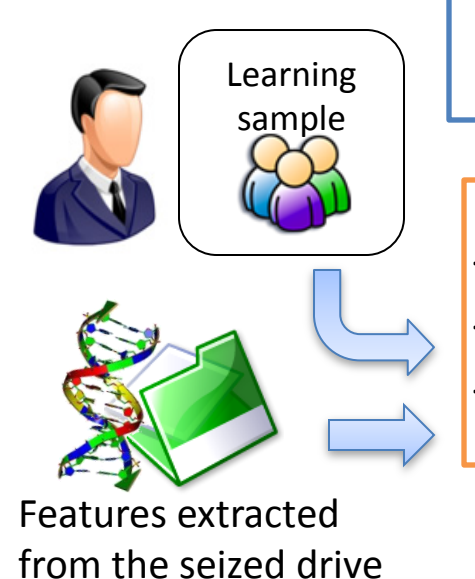

*Results*: "Hacker user"

 $\overline{c}$  category as: - The category assigned is the nearest to the correct one. - Lack of a significant number of examples.

**?** - Lack of a precision in labelling the data sample.

# **Outline**

- 1. Introduction
- 2. The Methodology
- 3. Case Study

4. Conclusions

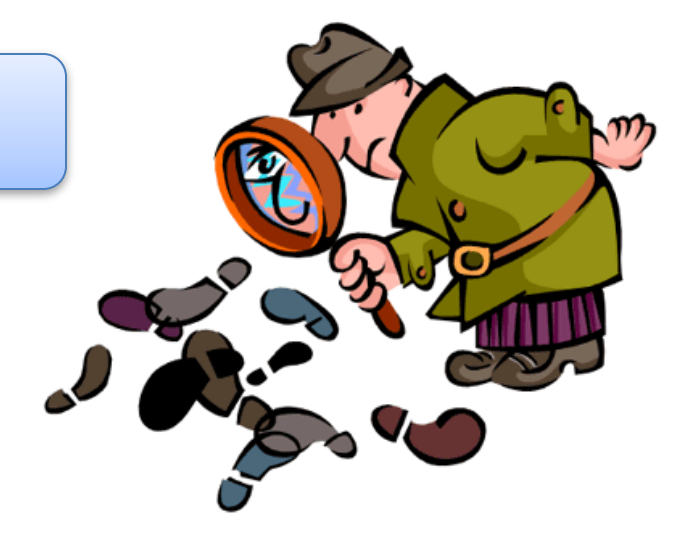

# Conclusion and future works

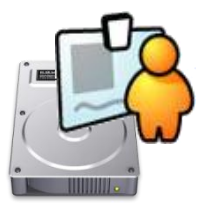

In this work we have shown a methodology with preliminary results of a computer user fast profiling in order to schedule efficiently the analysis of a huge amount of seized computers

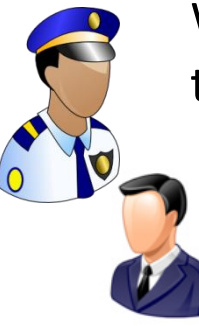

We have a collaboration with the Italian police intelligence in order to fine tune the tool developed,

- a supervised contribution of the forensic operator in the start-up phase is needed to define the target of the investigation (user profiles of interest, characterizing features)
- an accurate definition of the dictionaries is needed to bring a particular instance (a website, a sw program,...) to the category of membership
- An accurately and appropriately-sized training-set is needed to the classifier to learn the correct classification model.

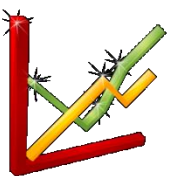

In the near future, we plan to test further classification models, in order to identify the efficacy/efficiency of different algorithms in different scenarios.

# Fast user classifying to establish forensic analysis priorities

#### A.Grillo, **A. Lentini**, G.Me, M.Ottoni

University of Rome "Tor Vergata" Department of Computer Science, Systems and Production lentini@disp.uniroma2.it

**IMF 2009: 5th International Conference on IT Security Incident Management & IT Forensics**